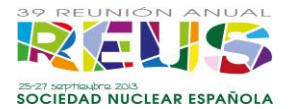

# **Reconstrucción de Espectros de Rayos X Utilizando un Detector Flat**

#### **Panel**

Sergio Gallardo, Andrea Querol, Fausto Pozuelo, Belén Juste, José Ródenas, Gumersindo Verdú *Departamento de Ingeniería Química y Nuclear, Universitat Politècnica de València [sergalbe@iqn.upv.es;](mailto:sergalbe@iqn.upv.es) [anquevi@upvnet.upv.es;](mailto:anquevi@upvnet.upv.es) [faupona@etsii.upv.es;](mailto:faupona@etsii.upv.es) [bejusvi@iqn.upv.es;](mailto:bejusvi@iqn.upv.es) jrodenas@iqn.upv.es [gverdu@iqn.upv.es](mailto:gverdu@iqn.upv.es)*

*Resumen – El efecto pile up producido por la elevada fluencia de los fotones dificulta la medida del espectro de los tubos de rayos X. Sin embargo, mediante el uso de un material atenuante, un detector tipo flat panel y el método de Monte Carlo se puede obtener el espectro primario. En este trabajo, se ha utilizado un detector flat panel con una cuña de PMMA para obtener la curva de dosis absorbida para unas condiciones determinadas de trabajo del tubo de rayos X. La relación entre la curva de dosis absorbida registrada por el flat panel y el espectro primario de rayos X se define por una función de respuesta que puede ser obtenida utilizando el método de Monte Carlo, concretamente el código MCNP5. No obstante existen algunos problemas que afectan a la aplicabilidad de este método como son: las características del flat panel y las propias de la física del proceso (problema mal condicionado). Ambos aspectos se analizan en el siguiente trabajo concluyendo que el método se puede aplicar con un comportamiento aceptable para espectros de rayos X que no tengan líneas características, como son los obtenidos con ánodo de Tungsteno en el intervalo de 50 y 70 kVp.*

## **1. INTRODUCCIÓN**

Obtener los espectros de rayos X de los equipos de radiodiagnóstico es una tarea compleja debido principalmente a la elevada fluencia de los fotones y a la baja energía de las partículas emitidas por el tubo. Para reducir la alta fluencia que llega al detector se necesita un material atenuante o dispersor. En este trabajo se obtiene el espectro de rayos X utilizando un detector flat panel y una cuña de polimetilmetacrilato (PMMA) como material atenuante. La base de funcionamiento de un flat panel consiste en la conversión de los rayos X absorbidos en transportadores de carga, de forma directa o indirecta. En lo dispositivos que realizan la transformación directa, el Selenio amorfo (a:Se) es el material que normalmente se emplea para transformar directamente la fluencia de fotones a corriente. En los dispositivos indirectos, el material centelleador absorbe los rayos X y los convierte en fotones de luz visible que pasan a través de una matriz de fotodiodos. Con el fin de convertir los fotones de luz en transportadores de carga se utiliza una lámina de material semiconductor, normalmente el Silicio amorfo es el preferido debido a su elevada eficiencia en la detección (DQE). Los centelleadores más utilizados son el oxisulfuro de gadolinio (GOS), el talio dopado con ioduro de cesio (CsI(Tl)), el teluro de cadmio (CdTe) y el ioduro de mercurio (HgI2).

En este trabajo se ha estudiado un método que comprende medidas experimentales y el uso del método Monte Carlo. El equipo experimental incluye un flat panel con centelleador de GOS, una cuña de PMMA y el *software* de adquisición de datos adecuado. La cuña de PMMA se sitúa entre la fuente de rayos X y el flat panel, de modo que al irradiar el flat panel éste genera una imagen en escala de grises, a partir de la cual se puede obtener fácilmente la curva de dosis absorbida.

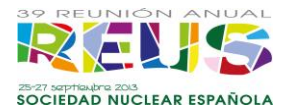

El código MCNP5 [1], basado en el método Monte Carlo, permite reproducir las condiciones experimentales (fuente de rayos X – cuña PMMA – flat panel) con el fin de obtener la función de respuesta del sistema, que se puede aproximar a una matriz. Dicha matriz de respuesta se obtiene simulando diversos haces monoenergéticos y calculando sus correspondientes curvas de dosis absorbidas. Una vez conocida la matriz respuesta del sistema y la curva de dosis absorbida para unas determinadas condiciones de trabajo se puede obtener el espectro de rayos X.

En la literatura, existen distintos métodos matemáticos que permiten reconstruir espectros primarios, la mayoría de ellos se basan en la descomposición en valores singulares (SVD) [2] de la matriz de respuesta. En este trabajo, se ha utilizado el método modificado truncado de descomposición en valores singulares (MTSVD) [3]. Las curvas de dosis absorbidas simuladas para distintos espectros de rayos X extraídos del catalogo de espectros IPEM 78 [4] se han verificado con medidas experimentales y se ha demostrado que la parte del *Bremsstrahlung* continuo se reconstruye en concordancia con la distribución teórica. Sin embargo, las líneas características no se reproducen adecuadamente debido a la perdida de información en las curvas de dosis. Además, el GOS presenta un borde K para una energía de 50 keV en el coeficiente másico de absorción [5]. Este borde K produce un cambio abrupto en las curvas de dosis absorbida y, como consecuencia, también en la matriz de respuesta. Además, se ha comprobado mediante simulaciones con Monte Carlo que utilizando un flat panel con conversión directa, con selenio amorfo (a:Se), la matriz de respuesta está mejor condicionada y, por tanto, se mejoran los resultados en la reconstrucción de espectros de rayos X.

#### **2. MEDIDAS EXPERIMENTALES**

El equipo experimental consta de un tubo de rayos X comercial (Toshiba mod E7299X), un detector flat panel (Hamamatsu C9312SK), una cuña de PMMA y un ordenador para la adquisición de datos con el correspondiente software. El flat panel C9312SK, de conversión indirecta, utiliza GOS como material centelleador conectado a un sensor de imagen a través de fibra óptica. El tamaño del pixel es de 50 x 50  $\mu$ m<sup>2</sup>. Los rayos X impactan en el GOS, de 140 µm de espesor, pasando a través de la ventana de entrada de 1 mm de carbono. La fibra óptica de 3 mm se encuentra debajo de la capa de GOS. El intervalo de energías de uso apropiado para este flat panel es de 20 a 110 keV. Finalmente, una lámina de cobre recubre todos los materiales que conforman el detector. La distancia entre la superficie del flat panel y la fuente de rayos X se fija en 85 cm. En la Figura 1 se muestra una fotografía del experimento y la geometría del modelo.

El campo de irradiación es de 15 x 15 cm<sup>2</sup>. La cuña de PMMA y el flat panel se irradian para distintas condiciones de trabajo variado el voltaje desde 40 kVp hasta 80 kVp, manteniendo una corriente de 20 mA y un tiempo de exposición de 0,1 ms. Para cada caso se obtiene una matriz en escala de grises.

La Figura 2 muestra la matriz en escala de grises obtenida, así como la curva de dosis obtenida en comparación con la experimental para el caso de 80 kVp. Para minimizar los efectos de penumbra se debe seleccionar una banda central de la matriz, colapsando esta banda central se obtiene la curva de dosis correspondiente a la medida.

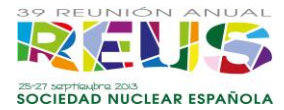

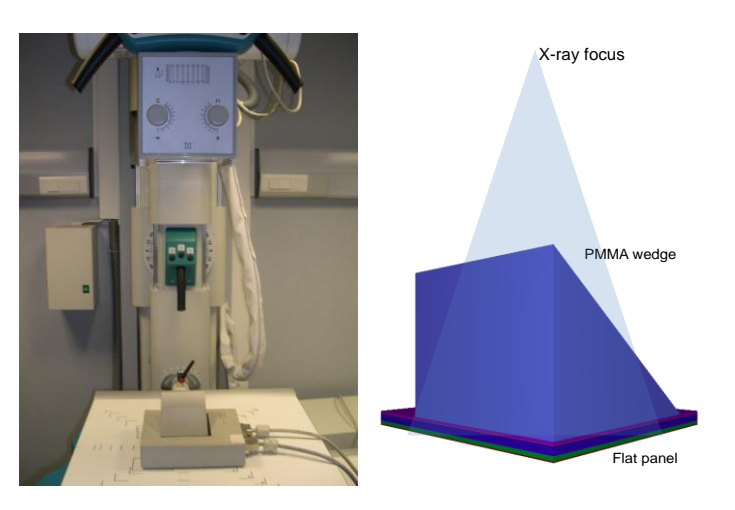

*Figura 1.Equipo experimental y geometría del modelo.*

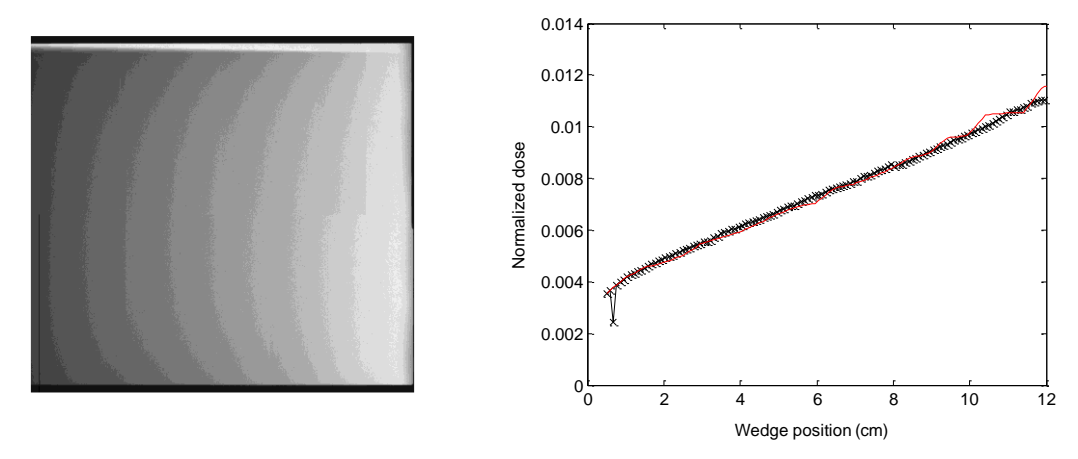

*Figura 2. Imagen en escala de grises adquirida con el flat panel incluyendo una cuña de PMMA .Curvas de dosis experimental y con MCNP para 80 kVp.*

La relación entre la dosis absorbida y el nivel de grises del pixel se ha obtenido experimentalmente utilizando el flat panel y un detector en estado sólido (*Piranha Dose Probe*). El procedimiento consiste en irradiar el flat panel sin cuña de PMMA pero con el detector *Piranha* sobre él. Se han realizado distintas medidas variando el voltaje (con incrementos de 1 kV) y manteniendo constante la corriente y el tiempo de exposición. Con esto se obtiene la relación entre el nivel de grises del pixel del flat panel y la dosis absorbida. Esta conversión es necesaria para transformar los niveles de gris obtenidos en el flat panel en valores de dosis absorbida en μGy.

## **3. SIMULACIONES CON MONTE CARLO.**

El código Monte Carlo MCNP5 [1] se ha utilizado para reproducir el equipo experimental mostrado en la Figura 1, que incluye: la fuente de rayos X, la cuña de PMMA y el detector flat panel. El espectro teórico que caracteriza la fuente de rayos X se ha extraído del catalogo IPEM 78 [4] considerando un ánodo de Tungsteno con un ángulo de 12º, 4 mm de filtrado inherente de aluminio y distintos voltajes. Cuando se irradia el flat panel, la fluencia de fotones en el centelleador se puede calcular mediante el registro

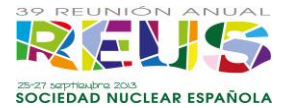

F4MESH [1]. La fluencia de fotones se puede convertir en dosis absorbida utilizando el coeficiente másico de absorción obtenido del *National Institute of Standards and Technology* (NIST) [5]. Con este método se obtiene una curva de dosis en µGy por cada fotón emitido para un determinado espectro de rayos X. Con el fin de obtener un error relativo inferior al 3%, se han simulado100 millones de partículas. Además, se han activado las tarjetas de *MODE: P, E* para seguir los fotones y electrones. Para reducir los tiempos de computación, se ha utilizado un *cut-off* de 5 keV para los electrones.

Las curvas de dosis experimentales y simuladas se han obtenido para voltajes comprendidos entre 40 y 80 kVp y se ha observado que a medida que disminuye el voltaje las curvas de dosis experimentales y teóricas presentan más discrepancias. Esto afecta a los espectros reconstruidos como se verá en los resultados. En la Figura 2 se observan las curvas de dosis simulada y experimental para 80 kVp. Para poder comparar los gradientes ambas curvan han sido normalizadas.

El mismo modelo de MCNP5 se puede utilizar para determinar la matriz de respuesta del sistema simulando varios haces monocromáticos y calculando sus respectivas curvas de dosis. La Figura 3 muestra la matriz de respuesta obtenida simulando 168 haces monoenergéticos en el intervalo de energías comprendido entre 15 y 100 keV, de 0,5 en 0,5 keV.

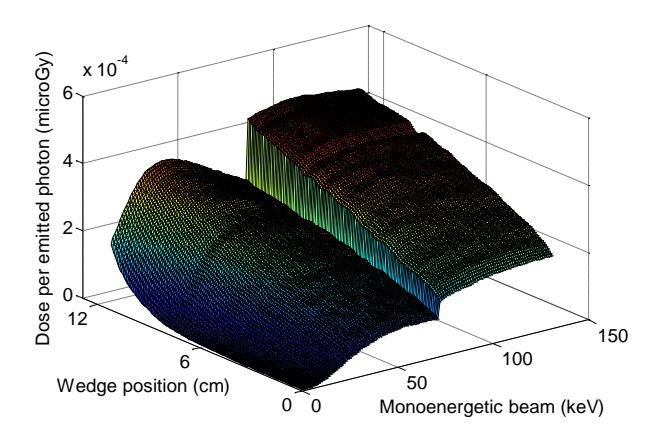

*Figura 3. Matriz de respuesta obtenida con MCNP para GOS.*

En esta matriz se observa claramente el efecto del borde K del GOS a 50 keV. Otro hecho destacable es que la relación entre la dosis y la energía no es lineal, de hecho, se observa que para energías inferiores al borde K, la dosis máxima por fotón emitido se obtiene para 40 keV.

Ambas características (el borde K y la variación de la dosis) tienen un efecto importante en la reconstrucción del espectro primario de rayos X. Con la finalidad de minimizar estos efectos se ha llevado a cabo una normalización de la matriz de respuesta. Para ello, se ha simulado también la función respuesta sin cuña de PMMA para cada haz monoenergético. El cociente entre la dosis obtenida con y sin cuña de PMMA para cada haz monoenergético da lugar a la matriz de respuesta normalizada, que se muestra en la Figura 4. Esta matriz de respuesta normalizada es la que se emplea para la reconstrucción de espectros primarios de rayos X.

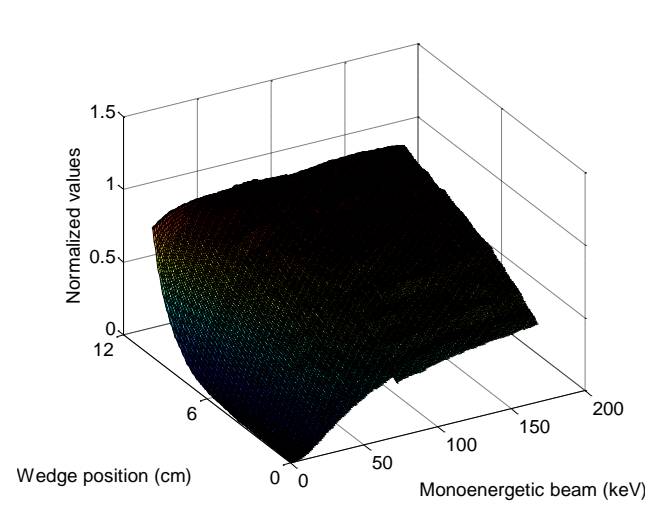

*Figura 4. Matriz de respuesta normalizada obtenida con MCNP para GOS.*

La relación entre la curva de dosis (m) y el espectro primario (s) está definida por la matriz respuesta (R) según la ecuación: Rs-m. Una vez conocida R, se puede obtener el espectro primario s. Sin embargo, como la determinación de la matriz R está afectada por algunos errores, se elige una aproximación s' la cual minimiza la norma segunda del vector residuo  $\|\mathsf{Rs'}\text{-m}\|_2$ .

Debido a que la matriz R es de intervalo deficiente, existe un gran número de soluciones al problema de mínimos cuadrados ║Rs'-m║<sup>2</sup> [2, 3]. Obtener una solución óptima a dicho problema, es posible generando una nueva matriz de respuesta  $R_k$ , eliminando de la solución la parte correspondiente a los valores singulares más pequeños [3, 6], siendo k el número de valores singulares de R que se van a considerar.

En el método truncado modificado de descomposición en valores singulares (MTSVD), la segunda norma de la solución ║s'║<sup>2</sup> es sustituida por ║Ls'║2, siendo L una aproximación del operador de la derivada de orden p.

## **4. DISCUSIÓN DE LOS RESULTADOS.**

Conocida la matriz de respuesta y la curva de dosis, el espectro primario se puede reconstruir utilizando el método MTSVD. La calidad de los resultados depende del parámetro de regularización k. Cuando el numero de valores singulares considerado es demasiado bajo, la resolución del espectro reconstruido es pobre. No obstante, para valores de k elevados, aparecen fluctuaciones y ruido en el espectro obtenido. El valor óptimo de k se corresponde con el valor de la esquina de la curva-L. La curva-L, mostrada en la Figura 5, consiste en la representación de norma del residuo frente a la norma solución para distintos valores de k.

El valor de k correspondiente a la esquina de la curva-L es el óptimo ya que minimiza la solución y la norma residual a la vez. Utilizando la matriz de respuesta normalizada, la curva de dosis simulada y fijando k=3, se puede estimar el espectro de rayos X.

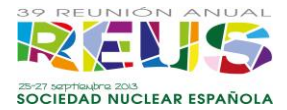

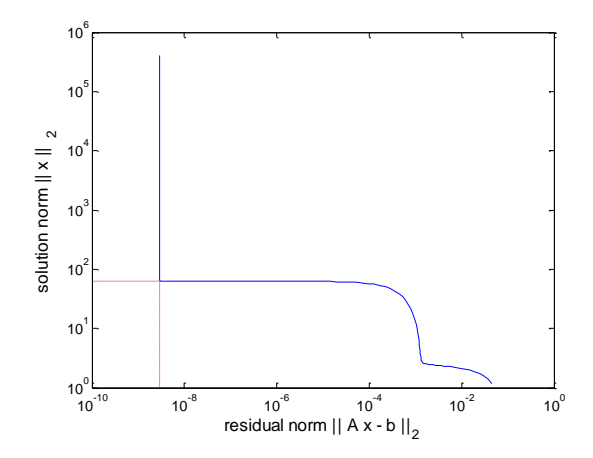

*Figura 5. Curva-L (valor óptimo de k).* 

La Figura 6 muestra la comparación entre los espectros teóricos del IPEM 78, y los espectros reconstruidos experimentales y simulados para distintos voltajes (40, 50, 60, 70 y 80 kVp). En general, se observa que los espectros reconstruidos están ligeramente desplazados hacia mayores energías en comparación con los teóricos, cuando se aumenta el voltaje.

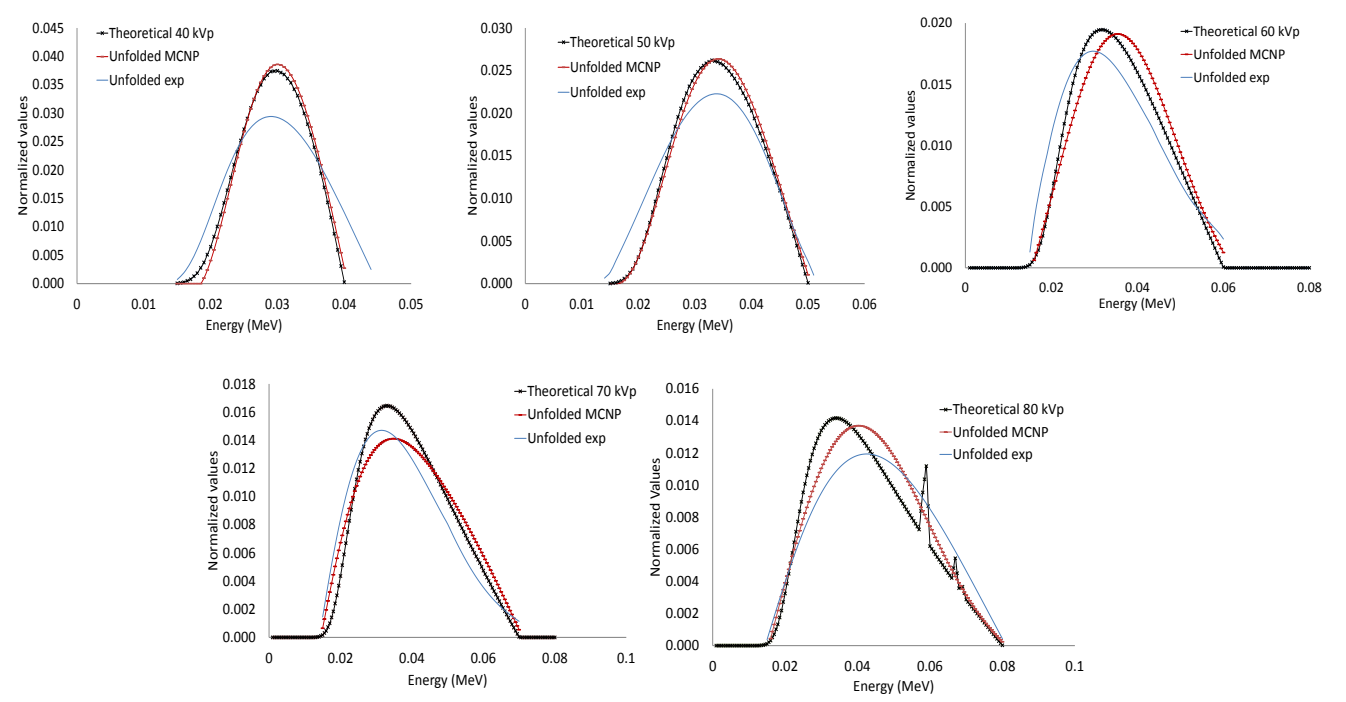

*Figura 6. Comparación de los espectros teóricos, simulados y reconstruidos para: 40, 50, 60, 70 y 80 kVp.*

En el espectro de 80 kVp, el *Bremsstrahlung* continuo esta desplazado alrededor de 5 keV. Estas discrepancias aparecen para voltajes superiores a los 50 kVp, lo que puede

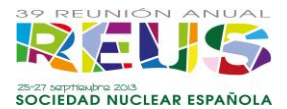

ser atribuido a la discontinuidad en la matriz de respuesta debido al borde K situado en 50 keV.

En cuanto a los espectros experimentales reconstruidos, se observan algunas discrepancias respecto a los espectros simulados. La máxima intensidad del *Bremsstrahlung* es inferior en todos los casos experimentales obteniendo una distribución de energía más ancha. Las diferencias entre el espectro experimental y el simulado se pueden atribuir a las diferencias entre las curvas de dosis absorbida. Este efecto es más acusado cuando se reduce el voltaje. A la vista de estos resultados, se puede decir que es necesario estudiar con mayor detalle el comportamiento del GOS para bajas energías (inferiores a 50 keV).

Además, este método no es capaz de reconstruir las líneas características de los rayos X, que se confunden con el *Bremsstrahlung* continuo, tal y como se observa en la Figura 6 para el espectro de 80 kVp, tanto en el caso del espectro experimental como del simulado. Esta es la principal desventaja de este método.

Para tener un resultado cuantitativo de las diferencias entre los espectros teóricos y reconstruidos y conocer si dichas diferencias son aceptables, se ha calculado el error cuadrático mínimo (RMS). En el caso de los espectros simulados con MCNP5, el valor de RMS está por debajo del 2% para voltajes bajos (40 y 50 kVp), pero el valor de RMS aumenta hasta un 8% para voltajes superiores. Esto puede deberse a la presencia del borde K a 50 keV. Respecto a los espectros experimentales, el valor de RMS aumenta para voltajes bajos, alcanzando un valor máximo de alrededor el 20%. Esto puede ser debido a las discrepancias encontradas entre las curvas de dosis experimental y simulada.

#### **5.CONCLUSIONES**

Se ha empleado una técnica mixta experimental – Monte Carlo con un flat panel y una cuña de PMMA para obtener los espectros de rayos X en el intervalo de energías propias de radiodiagnóstico. El método MTSVD se ha utilizado para reconstruir los espectros obtenidos experimentalmente y mediante simulación.

Los espectros simulados reconstruidos muestran una buena aproximación a los espectros teóricos para voltajes inferiores a los 60 kVp. Sin embargo, para mayores voltajes se observan ligeras diferencias. A pesar de estos resultados, los espectros experimentales reconstruidos muestran mayores discrepancias con respecto a los espectros teóricos que los espectros simulados reconstruidos. Además las líneas características no se reproducen.

Esta técnica puede ser considerada como una herramienta complementaria a los controles de calidad de los tubos de rayos X para espectros que no tengan líneas características, como es el caso del ánodo de Tungsteno con voltajes entre 50 y70 kVp, puesto que cualquier variación en la geometría del modelo, como puede ser el tipo de flat panel utilizado o la distancia entre el detector y la fuente de rayos X, conlleva la necesidad de obtener una nueva matriz de respuesta. Además, la necesidad de reducir las incertidumbres en la medida tanto como se pueda hace que se alarguen los tiempos de computación.

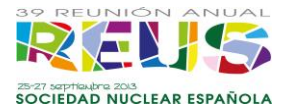

### **AGRADECIMIENTOS**

Los autores agradecen al "Centro de Salud Laboral Juana Portaceli" de la Universitat Politècnica de València, por posibilitarles el uso del equipo de rayos X.

A la beca de Formación de Profesorado Universitario (FPU) del Ministerio de Educación y Ciencia, referencia AP2009-2600.

#### **REFERENCIAS**

1. X-5 MONTE CARLO TEAM, "MCNP – A General Monte Carlo Nparticle Transport Code, Version 5" LA-UR-03-1987, Los Alamos National Laboratory, April, 2003.

2. G. H. Golub, C.F. Van Loan. Matrix Computations. The Johns Hopkins University Press. Third edition, 1996.

3. P.C. Hansen, T. Sekii, H. Shibabhashi. The modified truncated SVD method for regularization in general form, SIAM J. Sci. Comput., 13, 1142-1150, 1992.

4. IPEM Report 78, Catalogue of Diagnostic X-Ray Spectra & Other Data, Institute of Physics and Engineering in Medicine.

5. National Institute of Standards and Technology. www.nist.gov.

6. P.C. Hansen, Regularization tools Version 3.0 for Matlab 5.2, Numer. Algorithms 20 (1999) 195–196.